## Fichier:Easy Way to Add Tidal Music to iTunes Library addsongs-mac.jpg

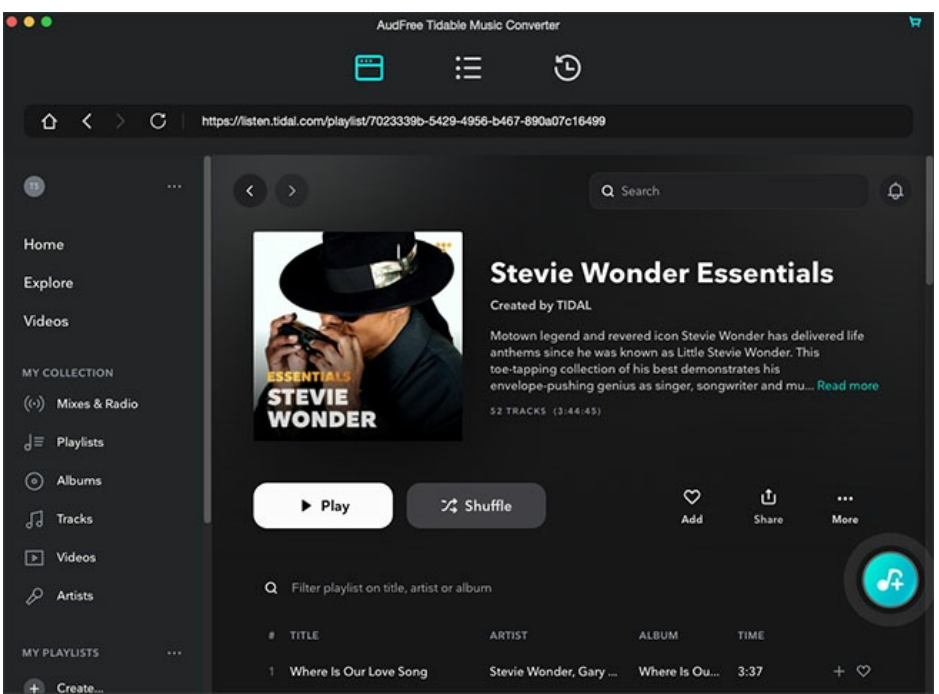

Pas de plus haute résolution disponible.

[Easy\\_Way\\_to\\_Add\\_Tidal\\_Music\\_to\\_iTunes\\_Library\\_add-songs-mac.jpg](https://wikifab.org/images/1/1d/Easy_Way_to_Add_Tidal_Music_to_iTunes_Library_add-songs-mac.jpg) (652 × 477 pixels, taille du fichier : 70 Kio, type MIME : image/jpeg) Easy\_Way\_to\_Add\_Tidal\_Music\_to\_iTunes\_Library\_add-songs-mac

## Historique du fichier

Cliquer sur une date et heure pour voir le fichier tel qu'il était à ce moment-là.

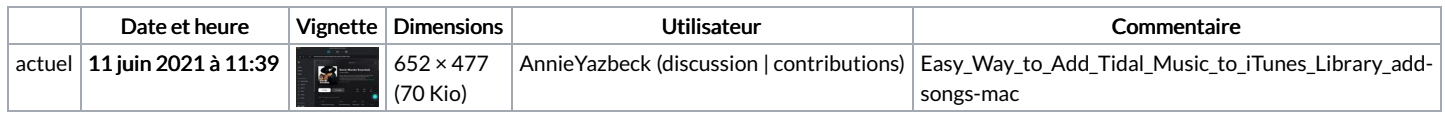

Vous ne pouvez pas remplacer ce fichier.

## Utilisation du fichier

La page suivante utilise ce fichier :

Easy Way to Add Tidal Music to iTunes [Library](https://wikifab.org/wiki/Easy_Way_to_Add_Tidal_Music_to_iTunes_Library)

## Métadonnées

Ce fichier contient des informations supplémentaires, probablement ajoutées par l'appareil photo numérique ou le numériseur utilisé pour le créer. Si le fichier a été modifié depuis son état original, certains détails peuvent ne pas refléter entièrement l'image modifiée.

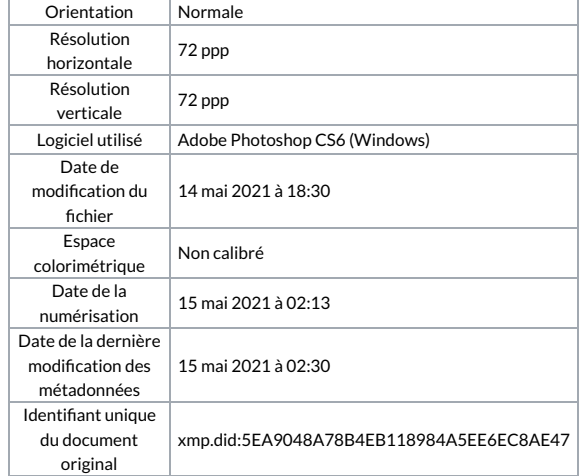